## **GIS Google**

 $\bullet$  $\circ$ 

GISGoogle GISISO

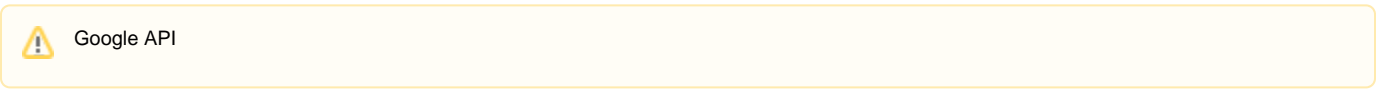

## GIS Google

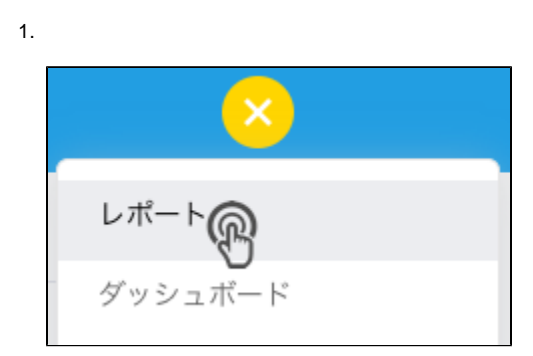

2.

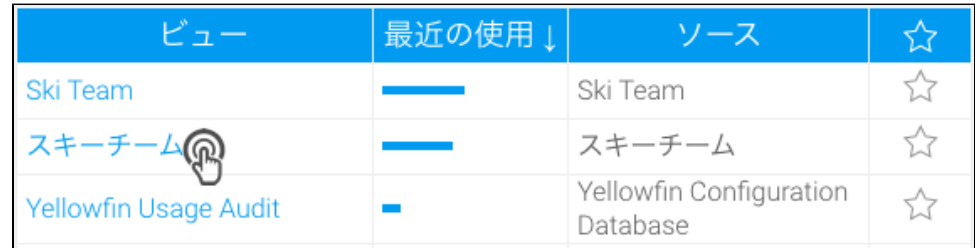

- 3. Geo Point
- 4. a. **:**

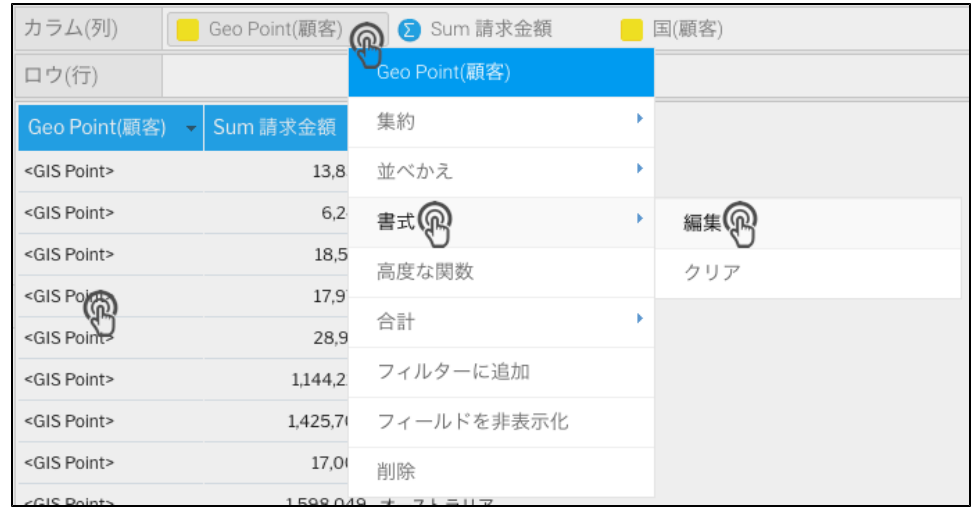

b. **RAW**

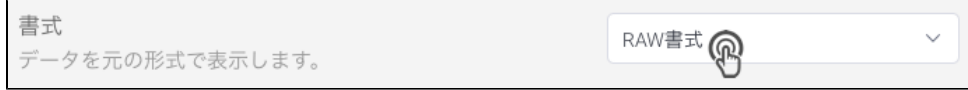

c.

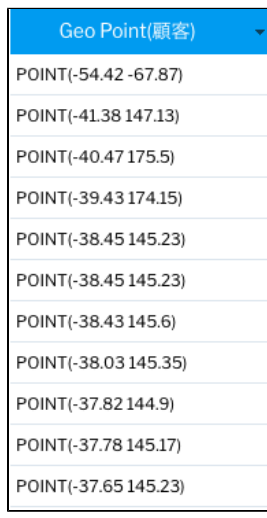

d. RAW

## 5. **GIS Google**

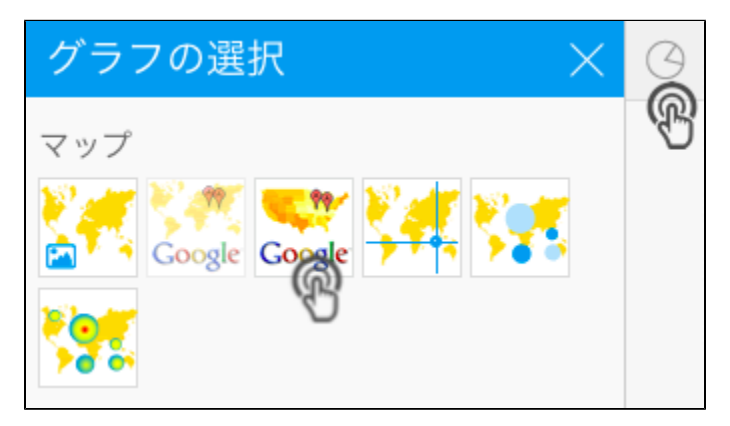

- 6. Google Geo Point[GIS Google#](https://wiki.yellowfin.co.jp/pages/viewpage.action?pageId=3801167#GISGoogle-)
- 7. Google
- [blocked URL](https://wiki.yellowfinbi.com/download/thumbnails/38178111/image2019-12-3_11-45-51.png?version=1&modificationDate=1575333951853&api=v2) [blocked URL](https://wiki.yellowfinbi.com/download/thumbnails/38178111/image2019-12-3_11-46-5.png?version=1&modificationDate=1575333965332&api=v2)

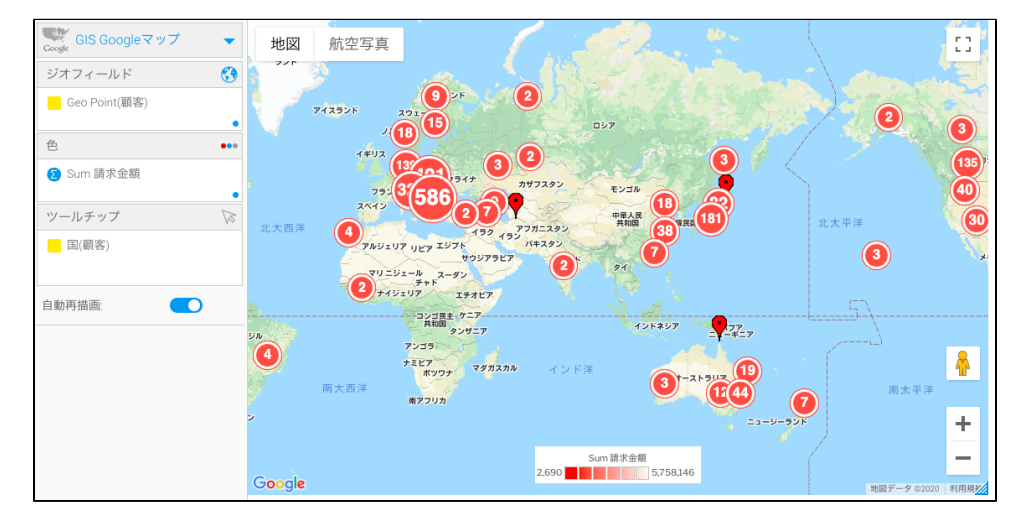

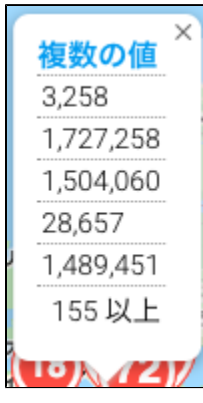

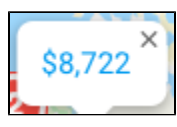

8. [Google API](https://wiki.yellowfin.co.jp/pages/viewpage.action?pageId=3801152)

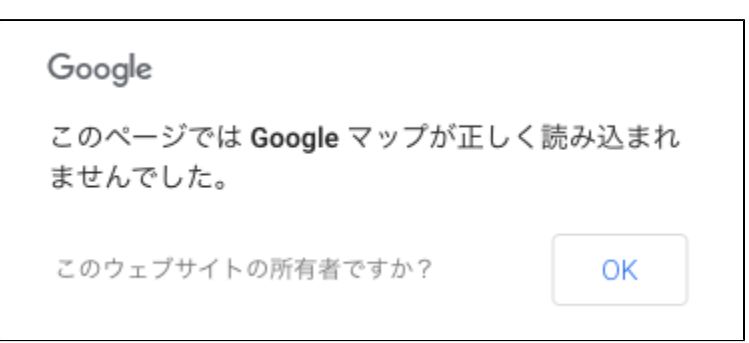

9. Google

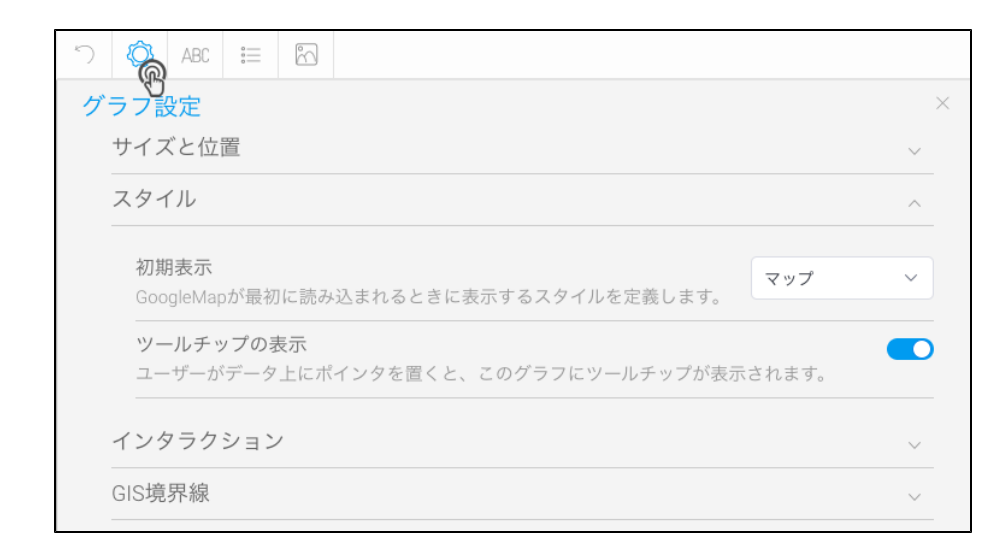

10.